## 臺南大學學生公務信箱登入方式及轉寄設定

學號@stumail.nutn.edu.tw

例: 某生學號為 m10803016,則該生之 Email address 為 m10803016@stumail.nutn.edu.tw(學號英文字母為小寫)

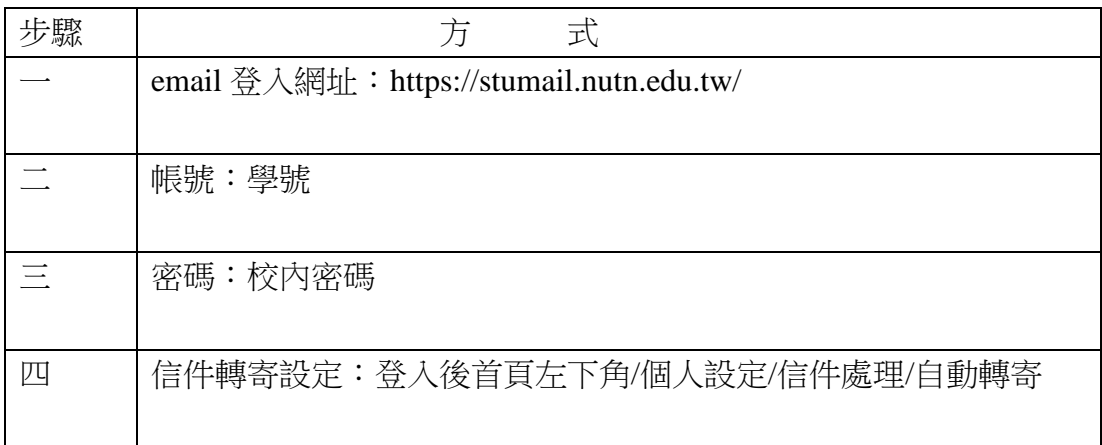